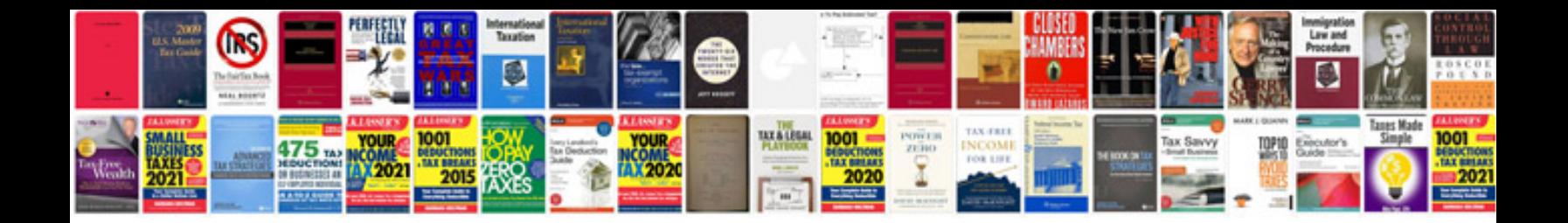

**Holden astra 2000 service manual**

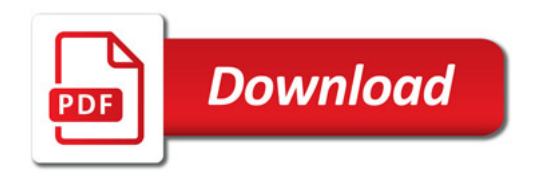

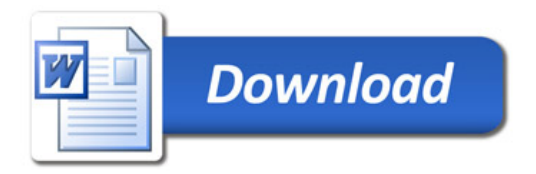